Se realiza con un equipo llamado HEIDELBERG-ENGINEERING, MODELO HRT3. Es un estudio particularmente útil en el diagnóstico y tratamiento del glaucoma ya que puede detectar daño del nervio óptico mucho antes de que la pérdida de neuronas produzca una alteración significativa de la función visual.

> $\gamma$  En este procedimiento el paciente será ubicado en el equipo, donde apoyará su rostro en la mentonera y mirando a una luz de fijación mientras se realiza la toma de fotografías.

Captura por medio del Tomógrafo Retinal de Heidelberg (HRT) imágenes paralelas a profundidades cada vez mayores. Esas imágenes se pueden combinar para crear una imagen tridimensional (3D) de la retina y la cabeza del nervio óptico. Esto, luego de un análisis estadístico de la forma y volumen de la cabeza del nervio óptico permite detectar precozmente la pérdida de neuronas a ese nivel.

> $\gamma$  Pueden solicitarlos de manera presencial en los horarios de lunes a viernes de 7:30 a.m. a 5:00 pm, sábados 7:30 a.m. 12:30 p.m

**V** Por correo electronico archivo@barraquer.com.co

## ¿Cómo se realiza este examen?

- **No** traer lentes de contacto
- Presentarse al examen con la **cara limpia** (sin crema facial, sin loción y sin maquillaje especialmente en los ojos).

ica Bannaquen

f tal m o lógico

#### **Si la solicitud es radicada por el paciente:**   $\mathcal{C}$

# Recomendaciones antes del examen:

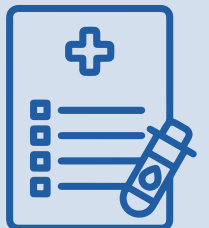

- Este examen requiere **NO** requiere dilatación pupilar
- El paciente debe asistir con **un acompañante** mayor de edad, solo si es de la tercera edad o menor de 18 años.
- La prueba tiene una duración de **5 minutos** aproximadamente.

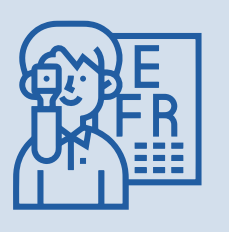

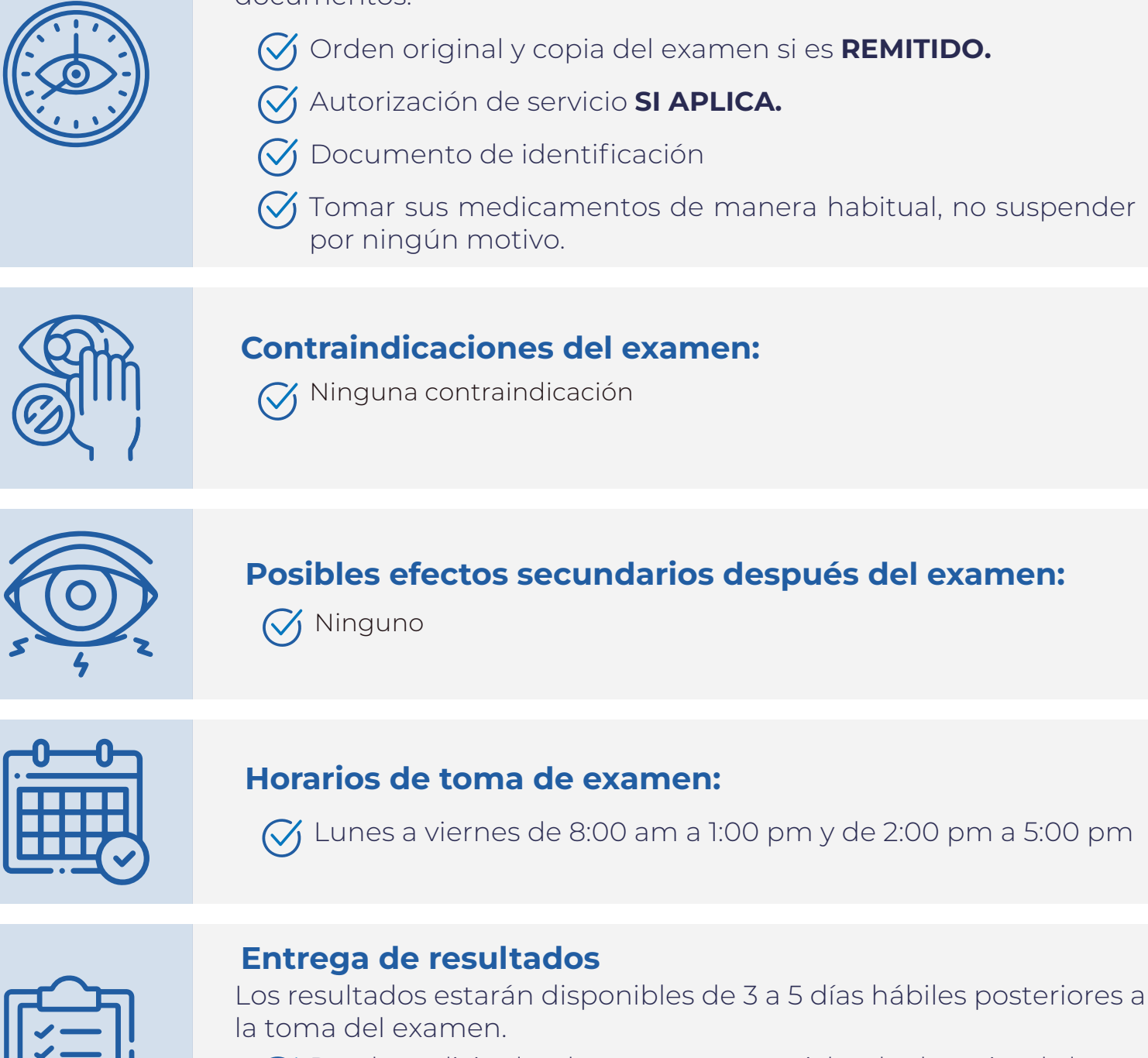

Presentarse **30 minutos** antes de la cita asignada, presentar los documentos:

## Recomendaciones generales:

# Por favor adjunte

- Fotocopia de documento de identificación legible.
- Carta de solicitud de la historia clínica y/o imágenes diagnósticas debidamente firmada, autorizando el envió de la información al correo electrónico que usted refiera.

### **Si la solicitud es realizada por un familiar o tercero autorizado por**   $\mathcal{S}$ **el paciente:**

Por favor adjunte

- Fotocopia del documento de identificación legible de la persona autorizada.
- Fotocopia del documento de identificación legible del paciente.
- Carta de Solicitud de la historia clínica y/o imágenes diagnósticas debidamente firmada por el autorizada y el paciente, autorizando el envió de la información al correo electrónico que usted refiera.

### **Si el paciente es menor de edad, el trámite lo deben realizar los**   $(\vee)$ **padres o representante legal:**

Por favor adjunte

- Fotocopia del documento de identificación legible del padre, madre o representante legal.
- Fotocopia del documento de identificación legible del menor.
- Documento que lo acredite como padre, madre o representante legal ( registro civil de nacimiento o documento que lo acredite como representante legal)
- Carta de Solicitud de la historia clínica y/o imágenes diagnósticas debidamente firmada, autorizando el envió de la información al correo electrónico que usted refiera.

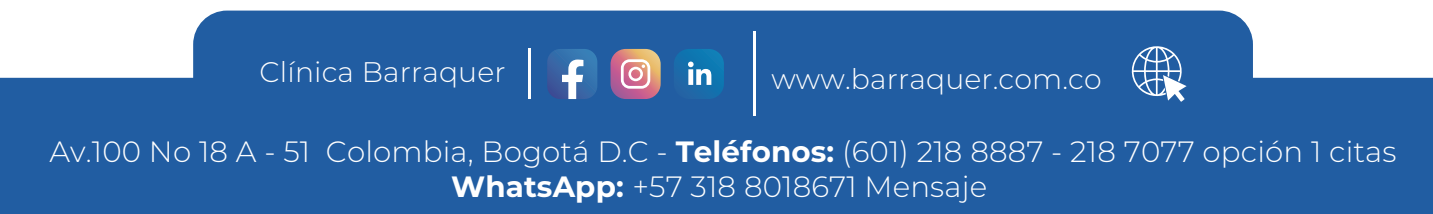

## *Gracias por seguir nuestras recomendaciones y contribuir para que su estudio permita un correcto diagnóstico.*

Para radicar la solicitud por correo electronico, deberá anexar los documentos requeridos de acuerdo a las siguientes recomendaciones, además de las fechas de atención especifica que solicita o en su defecto si requiere la información completa.

DE NERVIO ÓPTICO (HRT) TOPOGRAFÍA